## ISO 21214:2015-08 (E)

## Intelligent transport systems - Communications access for land mobiles (CALM) -<br>Infra-red systems

## **Contents**

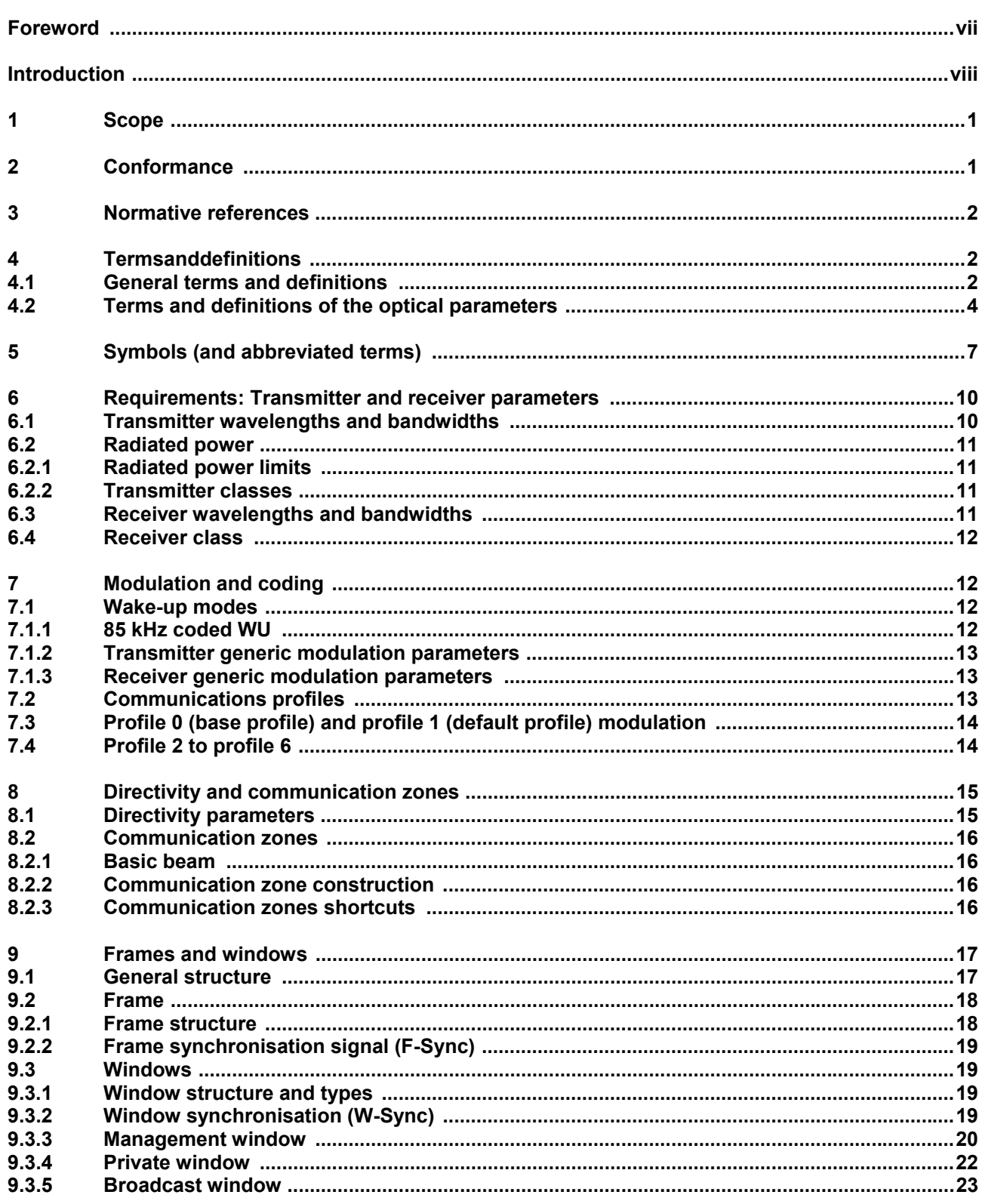

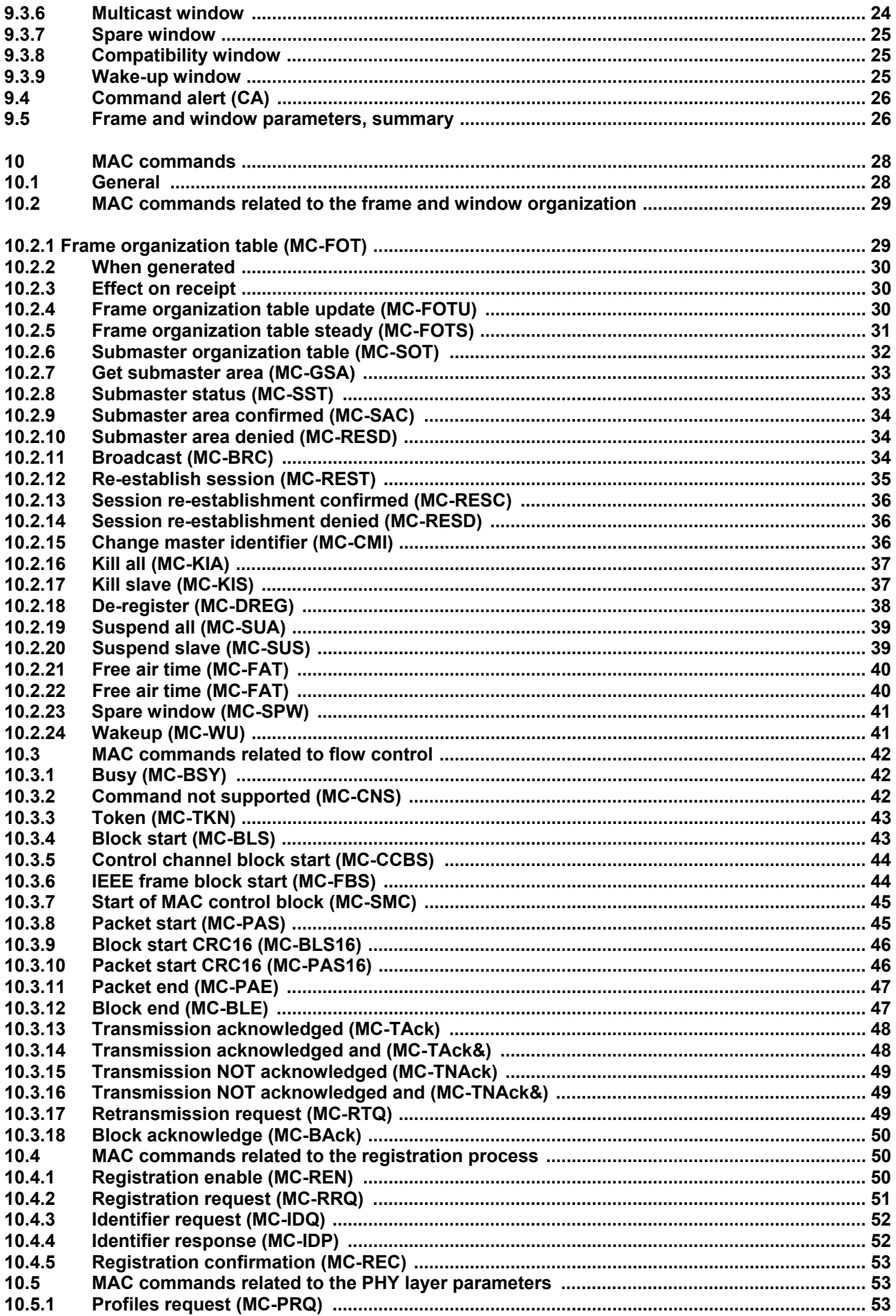

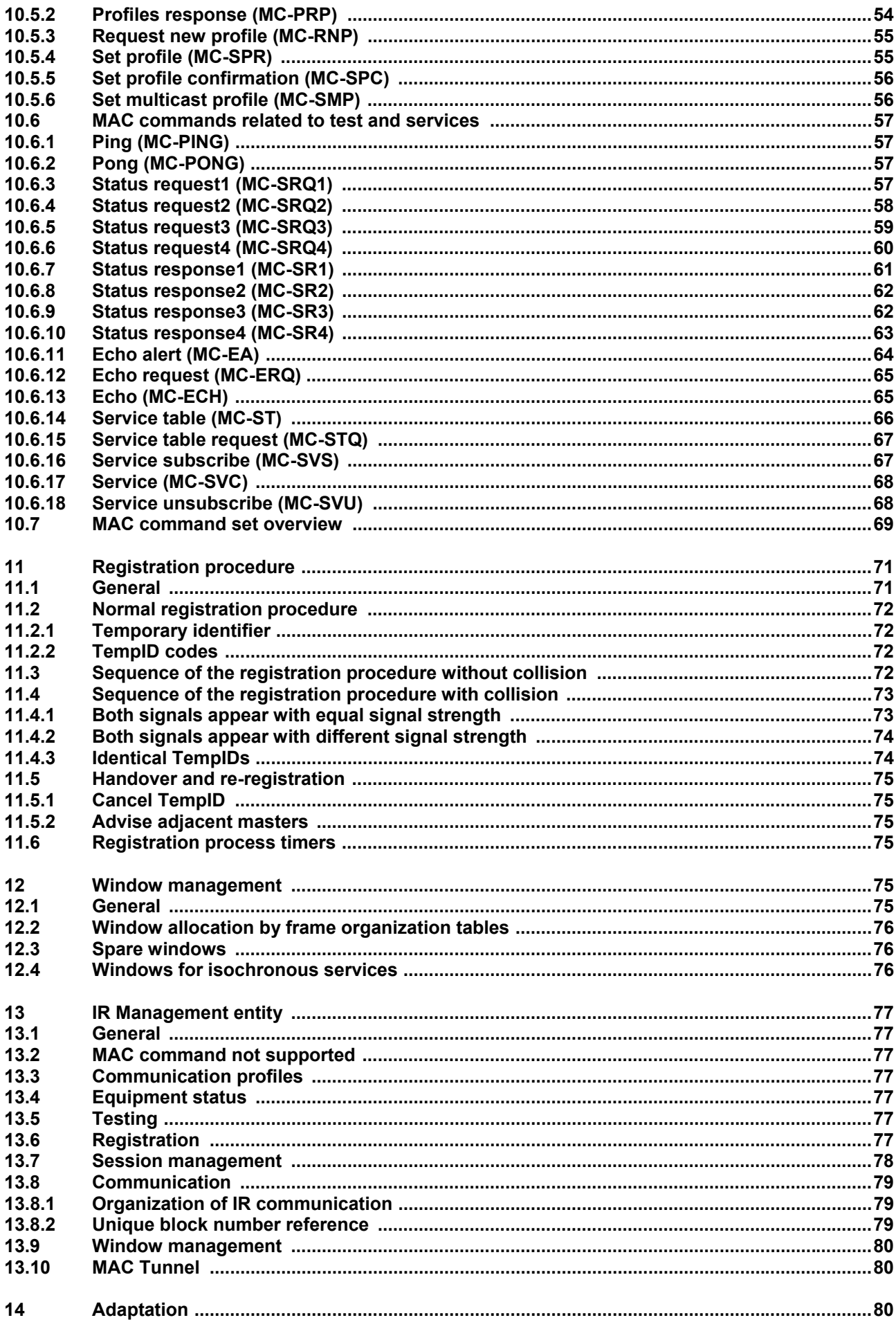

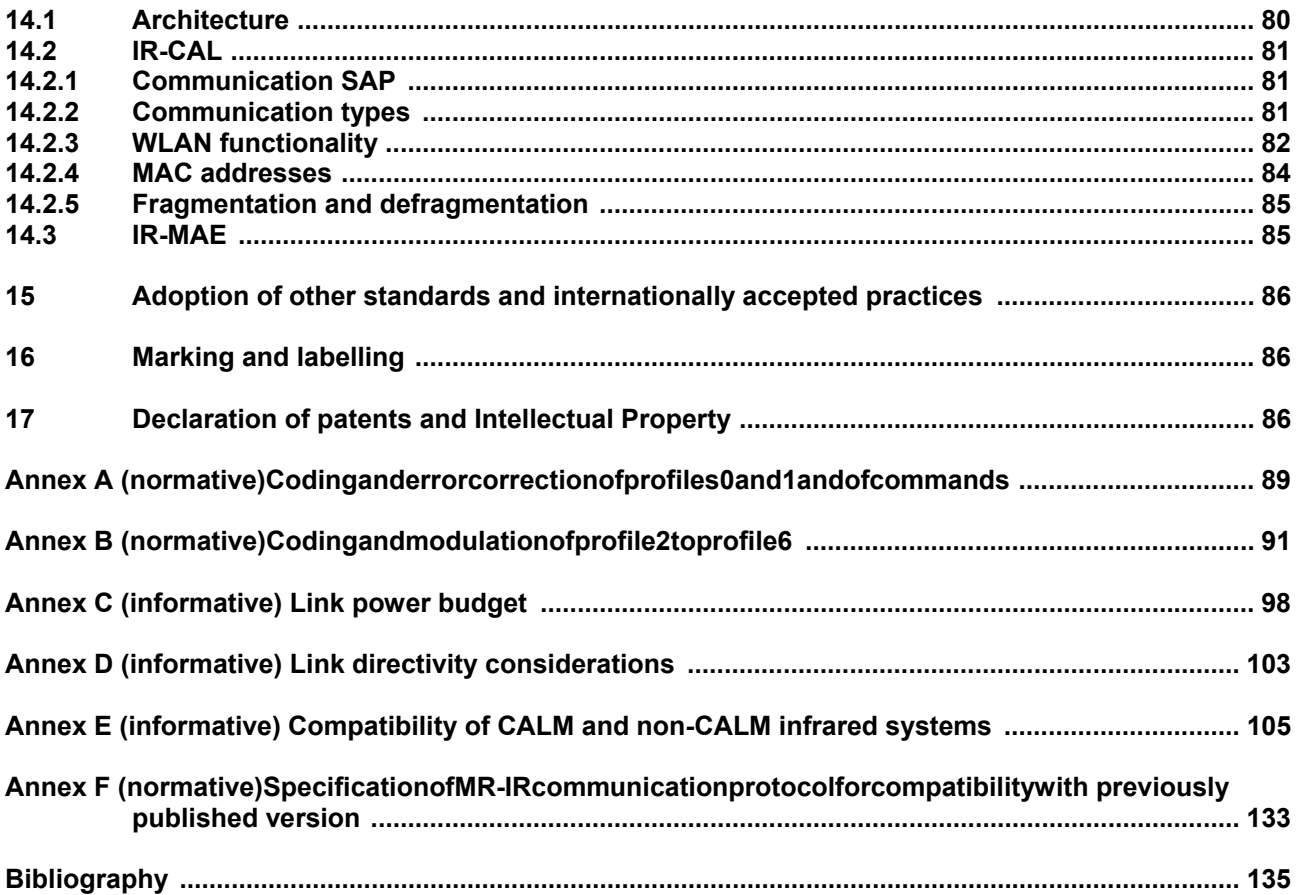